# **Zadanie: LIN Chodzenie po linie [B]**

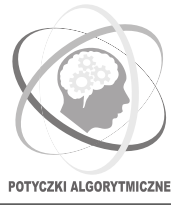

#### **Potyczki Algorytmiczne 2022, runda piąta. Limity: 1024 MB, 6 s.** *16.12.2022*

Bajtazar jest światowej sławy cyrkowcem, który specjalizuje się w chodzeniu po naciągniętych linach oraz przechodzeniu między nimi. Podczas jego słynnego triku pod sufitem namiotu cyrkowego rozciągniętych jest *n* lin. Jeśli spojrzymy na plan namiotu od góry i nałożymy na niego układ współrzędnych, to *i*-ta z lin (dla  $i = 1, 2, \ldots, n$ ) rozciągnięta jest od punktu  $(i, 0)$  do  $(p_i, 1)$ , gdzie ciąg  $p_1, p_2, \ldots, p_n$  jest permutacją liczb od 1 do *n*.

Bajtazar rozpoczyna trik stojąc na jednej z lin i prosi publikę o podanie mu numeru jakiejś liny. Jego celem jest doprowadzić do stanięcia na niej. Bajtazar jest bardzo wprawny w przemieszczaniu się po linach, jednak przechodzenie z jednej na drugą jest dość skomplikowane. Ponieważ jest bardzo odważny, ale nie głupi, to może on przejść z jednej liny na drugą tylko jeśli odpowiadające im odcinki się przecinają. Wszystkie liny zawieszone są na podobnej wysokości, więc taki manewr zawsze się udaje, jednak jest dość męczący. Z tego względu Bajtazar wybiera trasę, która minimalizuje liczbę przejść pomiędzy różnymi linami. Wyjątkiem jest sytuacja, w której dotarcie do docelowej liny w opisany sposób nie jest możliwe – wtedy Bajtazar grzecznie dziękuje za występ i wraca za kulisy, przez co nie wykonuje żadnego przejścia.

Bajtazar nie jest jednak pewien, od której liny powinien tym razem rozpocząć swój występ. Dla każdej z nich chciałby poznać sumę minimalnych liczb przejść, które musi wykonać, po wszystkich możliwych wyborach publiki. Pomóż mu i napisz program, który obliczy te wartości.

### **Wejście**

W pierwszym wierszu standardowego wejścia znajduje się jedna liczba całkowita *n* (1 ≤ *n* ≤ 200 000), oznaczająca liczbę lin rozciągniętych w cyrkowym namiocie.

W drugim wierszu znajduje się *n* liczb całkowitych  $p_1, p_2, \ldots, p_n$  ( $1 \leq p_i \leq n$ ; dla  $i \neq j$  zachodzi  $p_i \neq p_j$ ), opisanych w treści zadania.

#### **Wyjście**

W jedynym wierszu wyjścia powinno znaleźć się *n* liczb całkowitych, gdzie *i*-ta z nich powinna być równa sumie po minimalnych liczbach przejść, które będzie musiał wykonać Bajtazar zależnie od numeru liny podanego przez publikę, zakładając że zacznie na *i*-tej linie.

## <span id="page-0-0"></span>**Przykład**

Dla danych wejściowych:

poprawnym wynikiem jest: 1 1 9 5 6 7 7

2 1 4 7 3 6 5

7

**Wyjaśnienie przykładu:** Rozciągnięte w teście przykładowym liny wyglądają następująco:

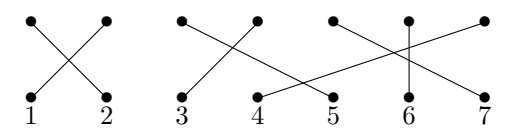

Minimalną liczbę przejść pomiędzy nimi prezentuje poniższa tabelka, gdzie numer rzędu odpowiada numerowi startowej liny, a numer kolumny odpowiada numerowi liny podanemu przez publikę. Liczby na wyjściu programu powinny być równe sumom wartości w kolejnych rzędach:

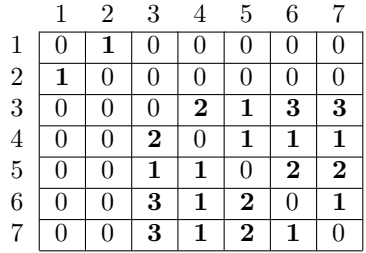